## **Auf einen Blick**

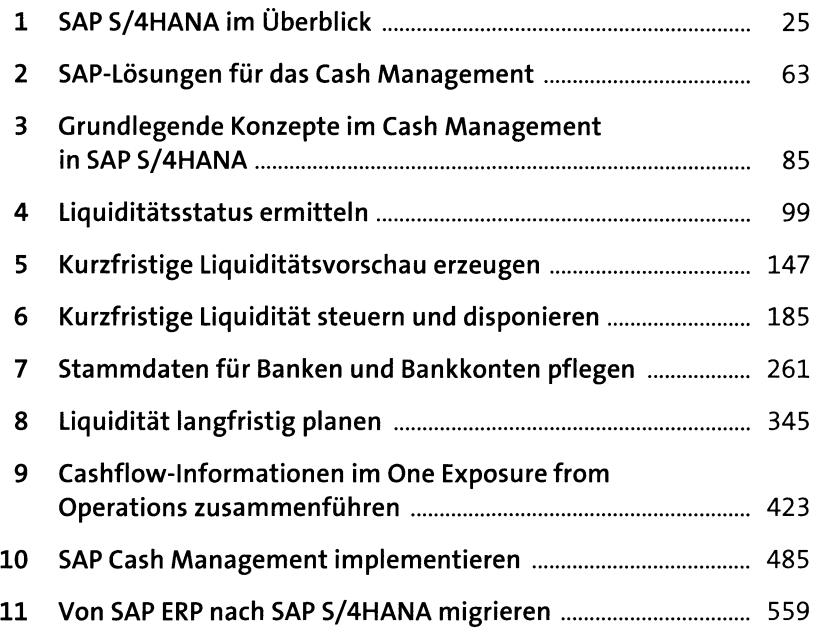

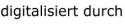

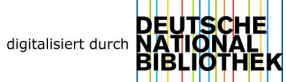

## **Inhalt**

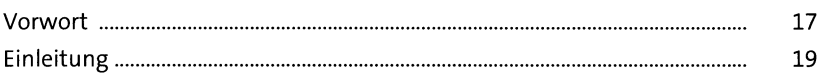

### **1 SAP S/4HANA im Überblick** <sup>25</sup>

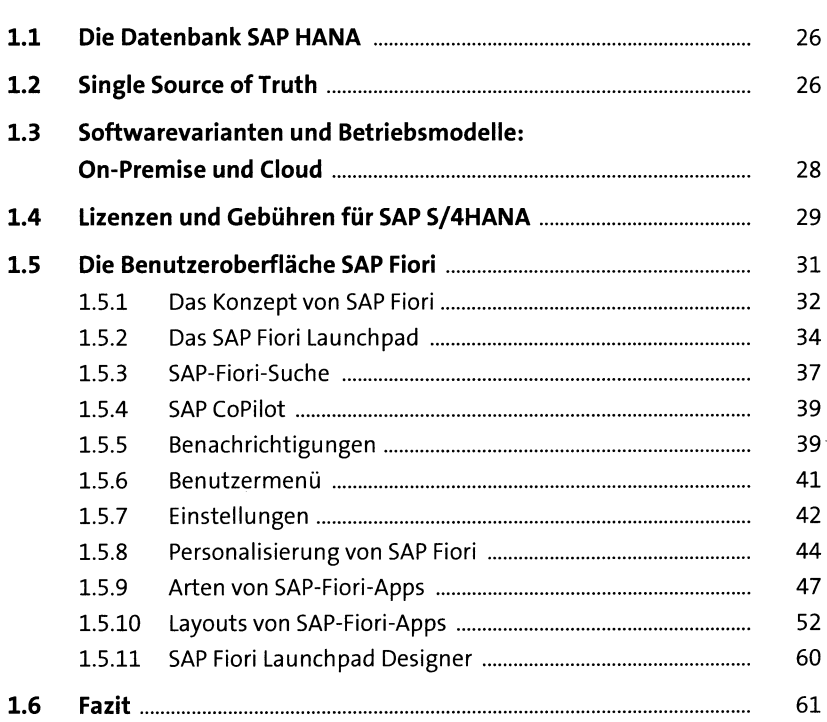

### **2 SAP-Lösungen für das CashManagement** <sup>63</sup>

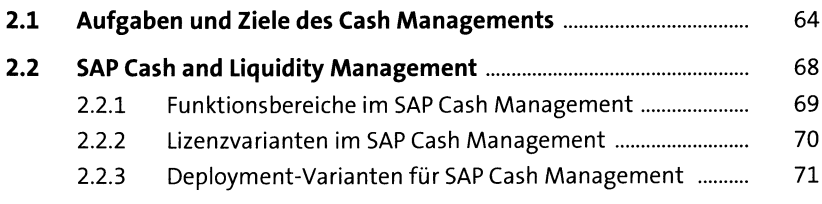

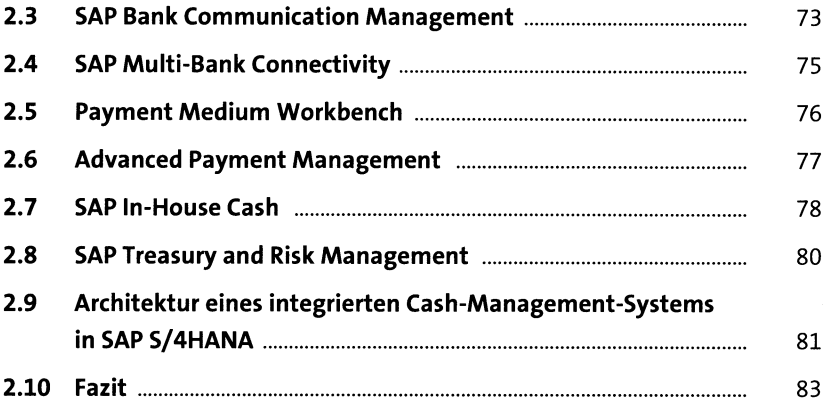

#### **3 Grundlegende Konzepte im Cash Management in SAP S/4HANA** <sup>85</sup>

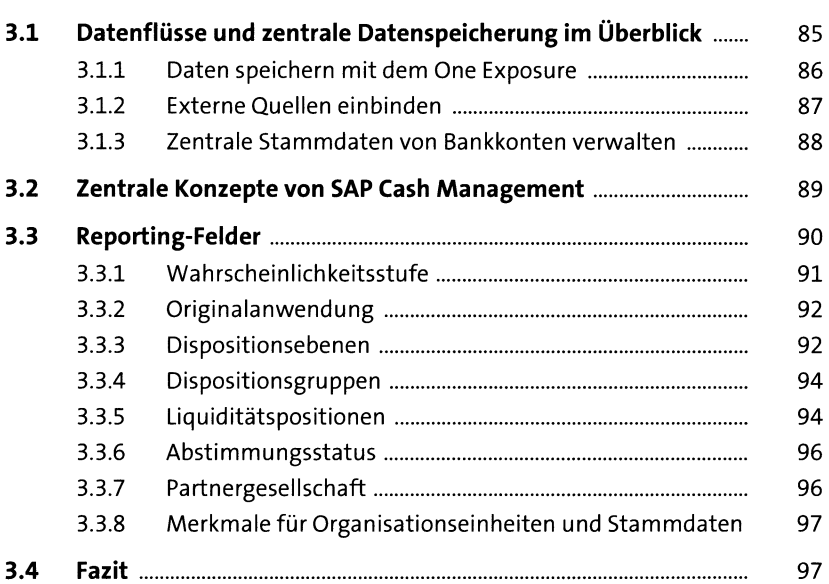

#### **4 Liquiditätsstatus ermitteln** <sup>99</sup>

**4.1 Überblick über den Tagesfinanzstatus.....................................** 100 **4.2 Elektronische Kontoauszüge einlesen.....................................** 102

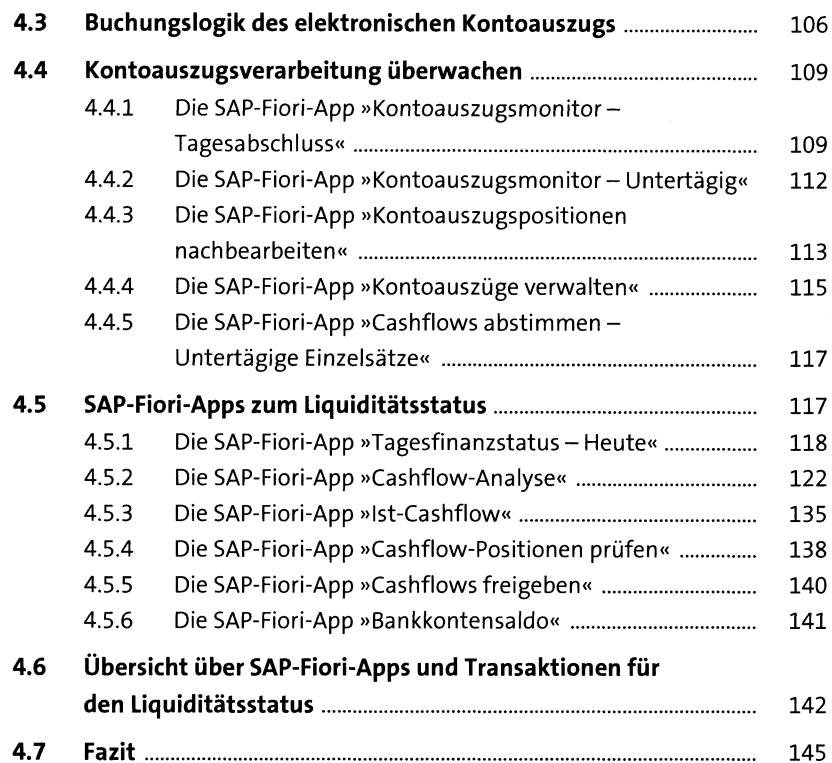

### **5 Kurzfristige Liquiditätsvorschau erzeugen** <sup>147</sup>

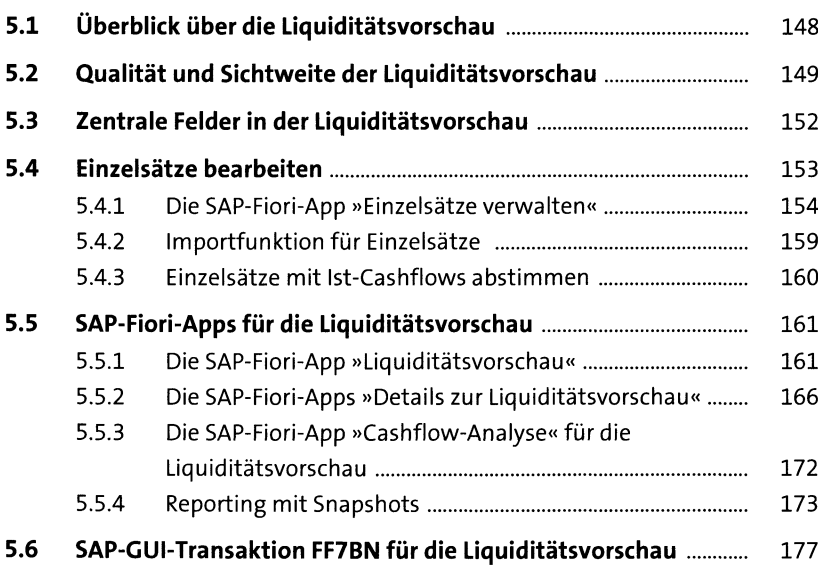

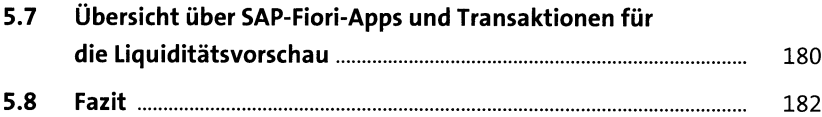

#### **6 Kurzfristige Liquidität steuern und disponieren** 185

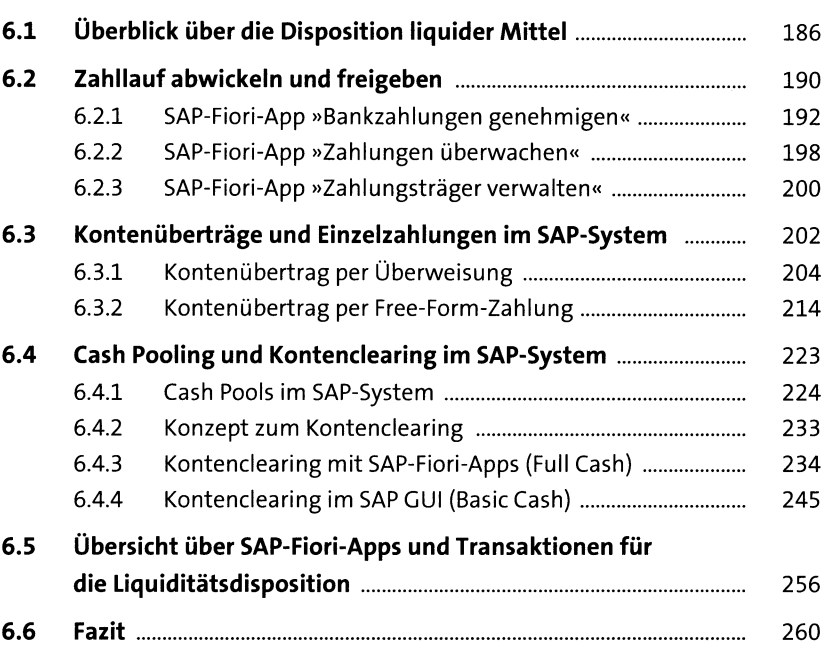

#### **7 Stammdaten für Banken und Bankkonten pflegen** 26i

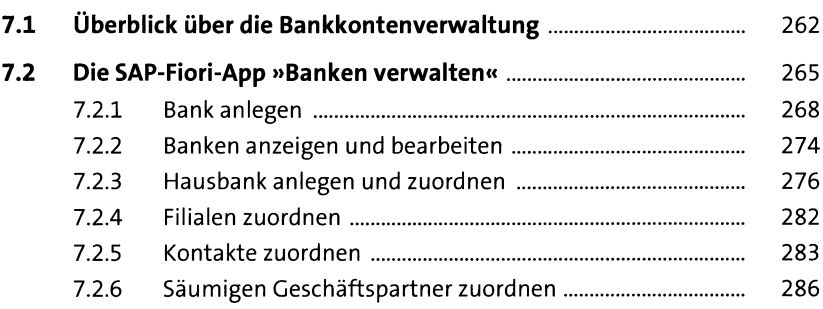

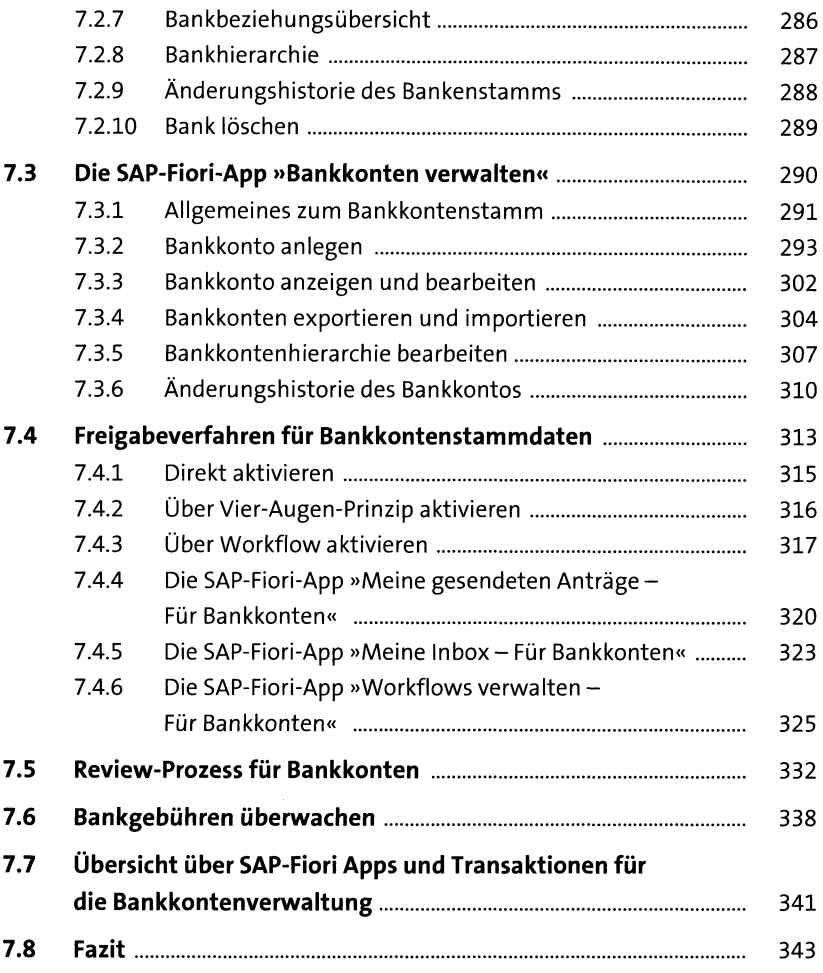

# **8 Liquidität langfristig planen** <sup>345</sup>

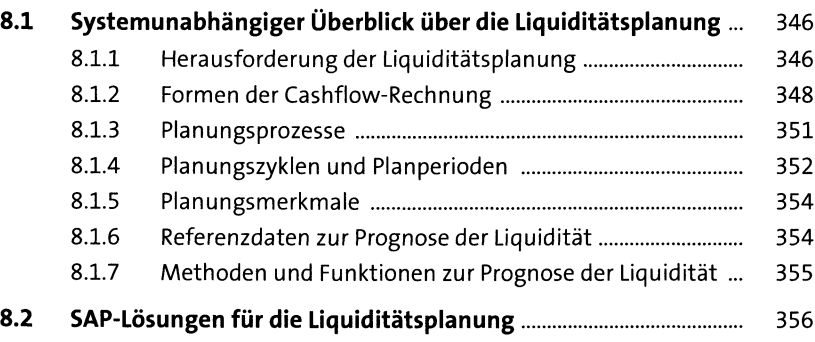

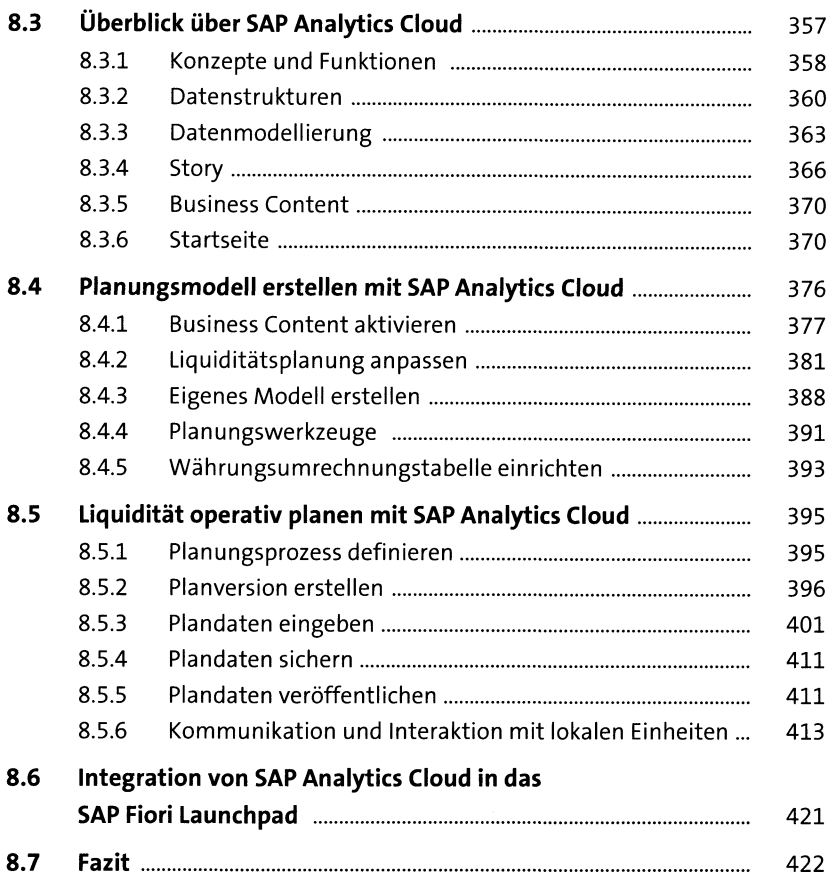

#### **9 Cashflow-Informationen im One Exposure from Operations zusammenführen** <sup>423</sup>

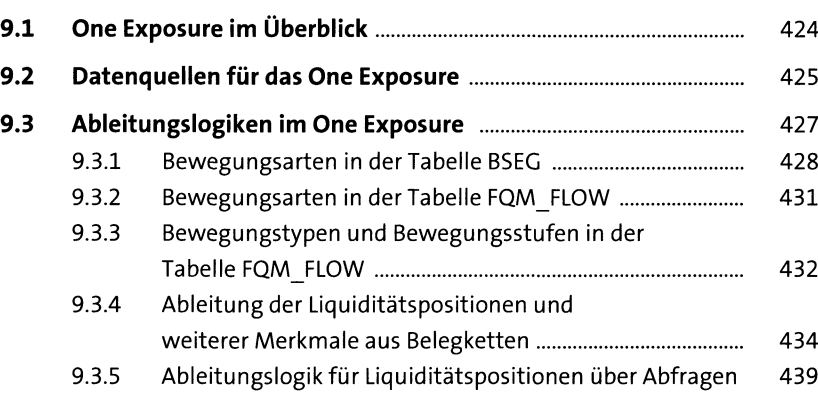

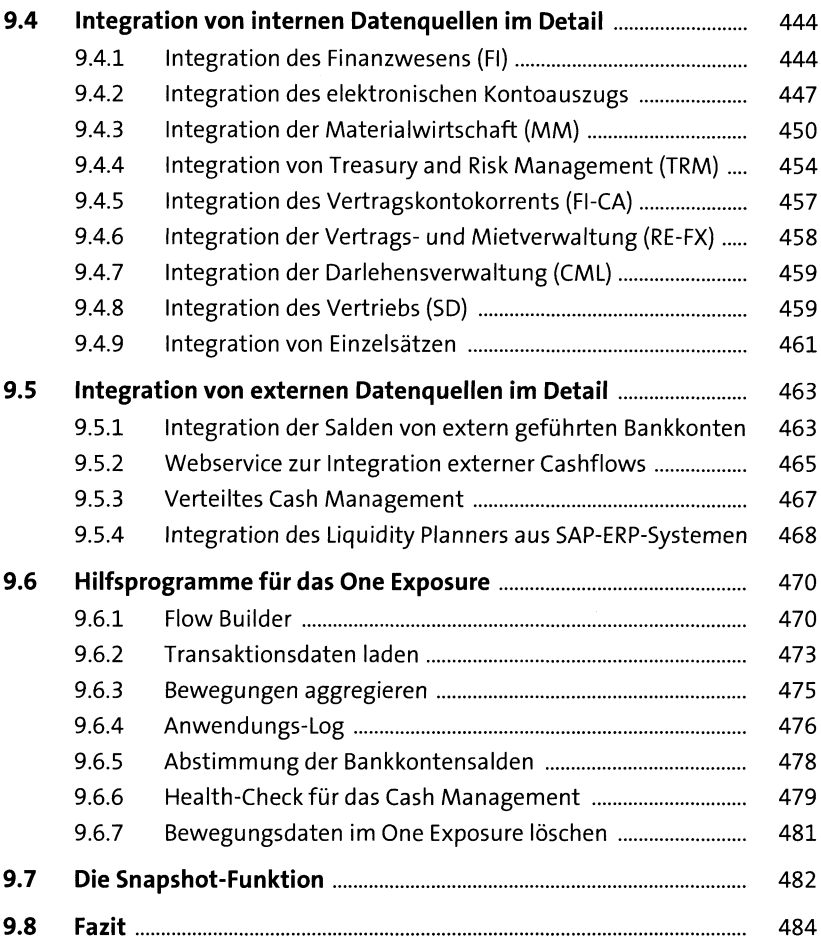

### **10 SAP Cash Management implementieren** <sup>485</sup>

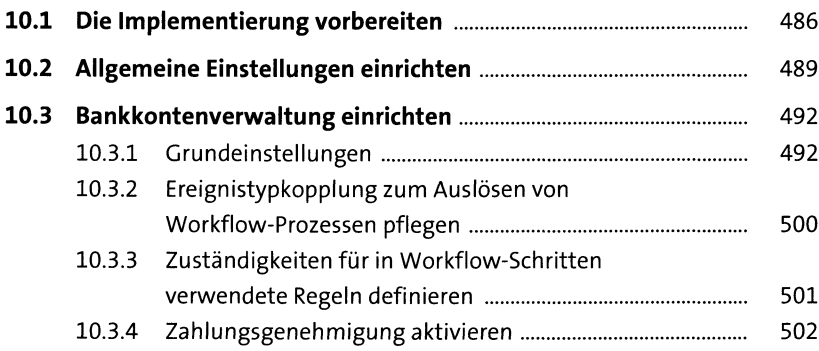

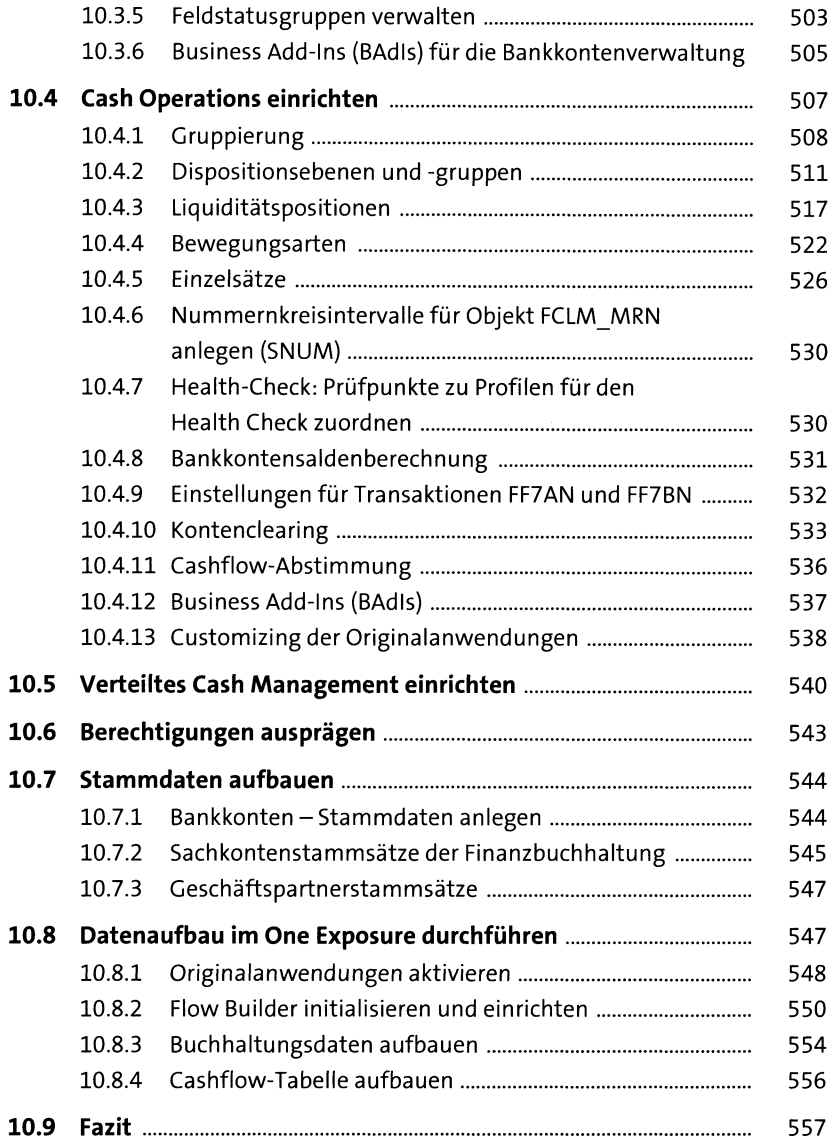

# **11 Von SAP ERP nach SAP S/4HANA migrieren** <sup>559</sup>

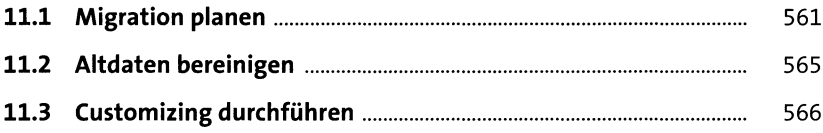

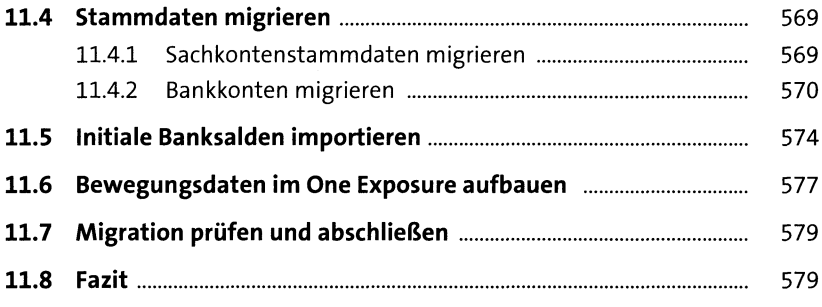

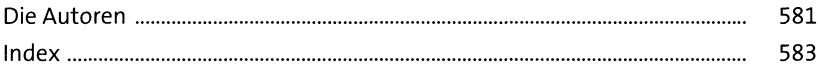